### **infor**

Cheat sheet

# **Infor Document Management**

### **Key concepts and definitions**

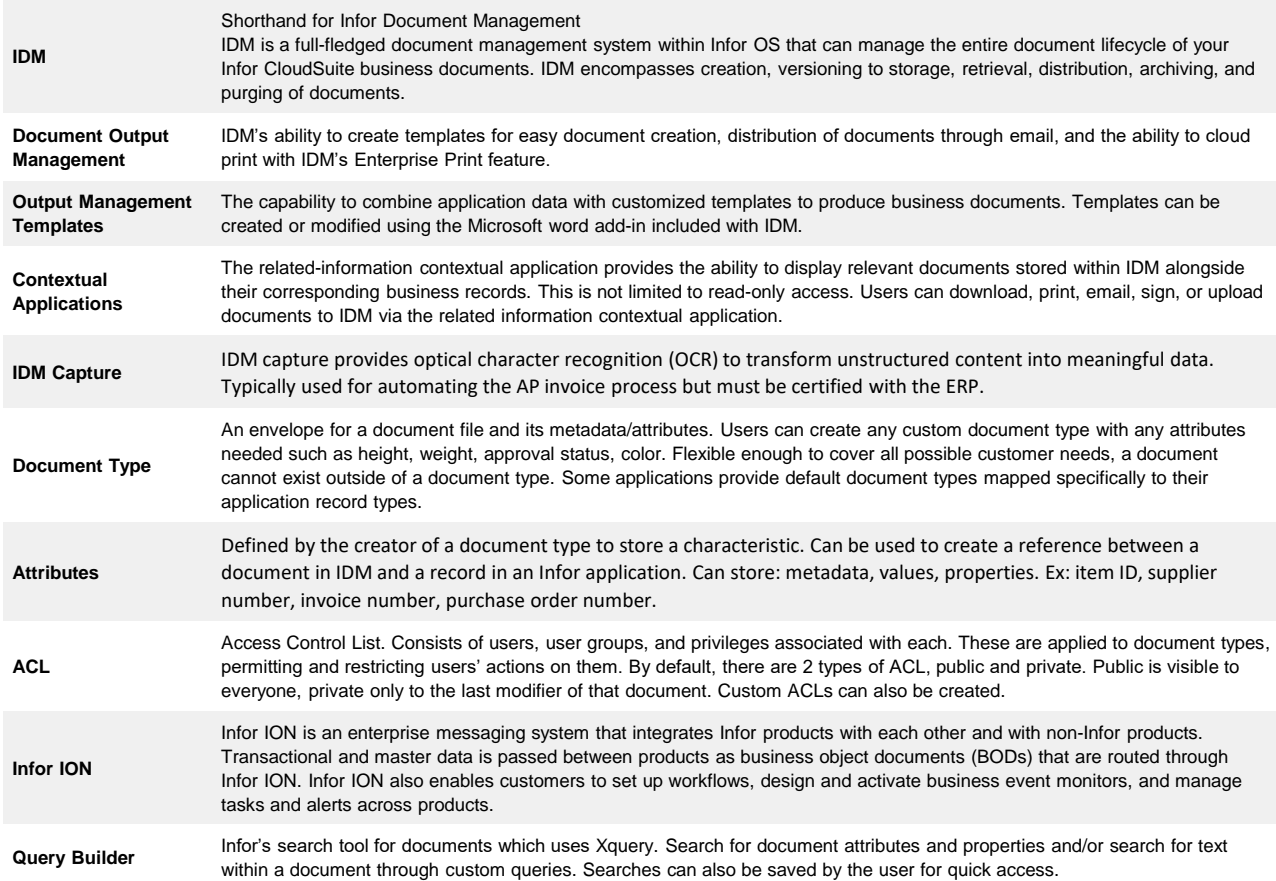

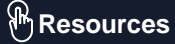

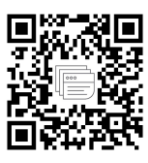

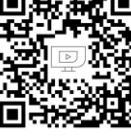

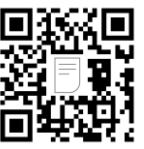

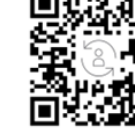

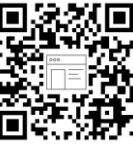

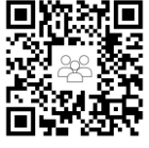

[Product Overview](https://www.infor.com/technology) [YouTube](https://www.youtube.com/@InforGlobal) [Documentation](https://docs.infor.com/) [Education](https://education.infor.com/) [Dev Portal](https://developer.infor.com/) [User Community](https://community.infor.com/)

## infor

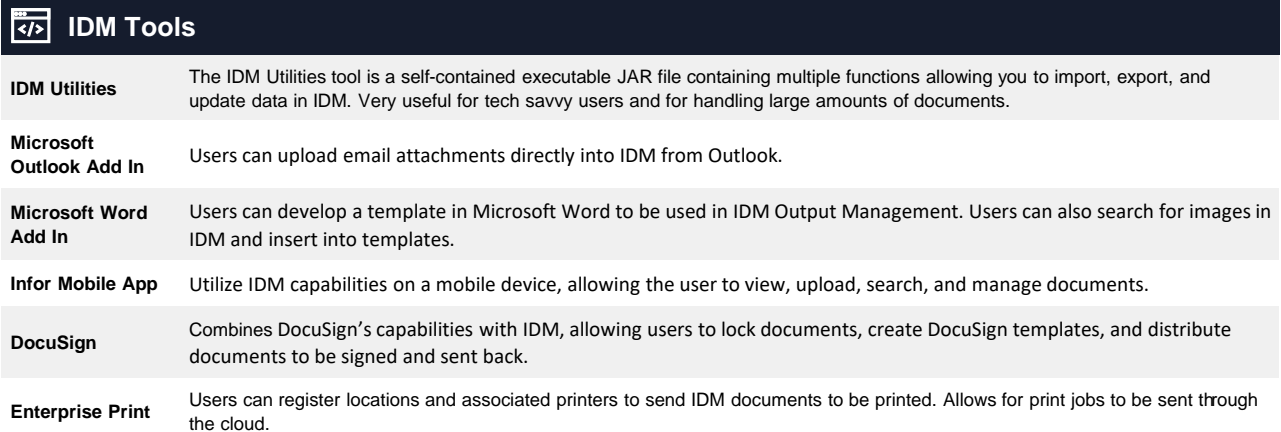

#### **IDM Tools**厊

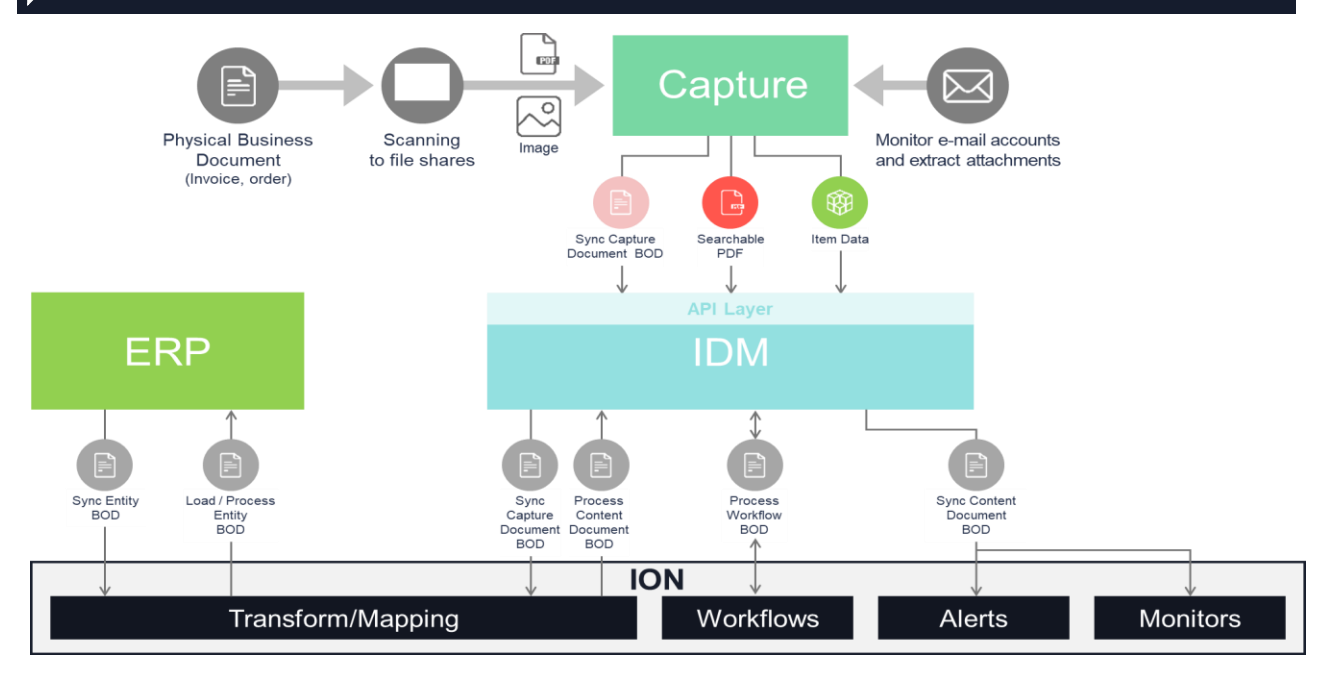